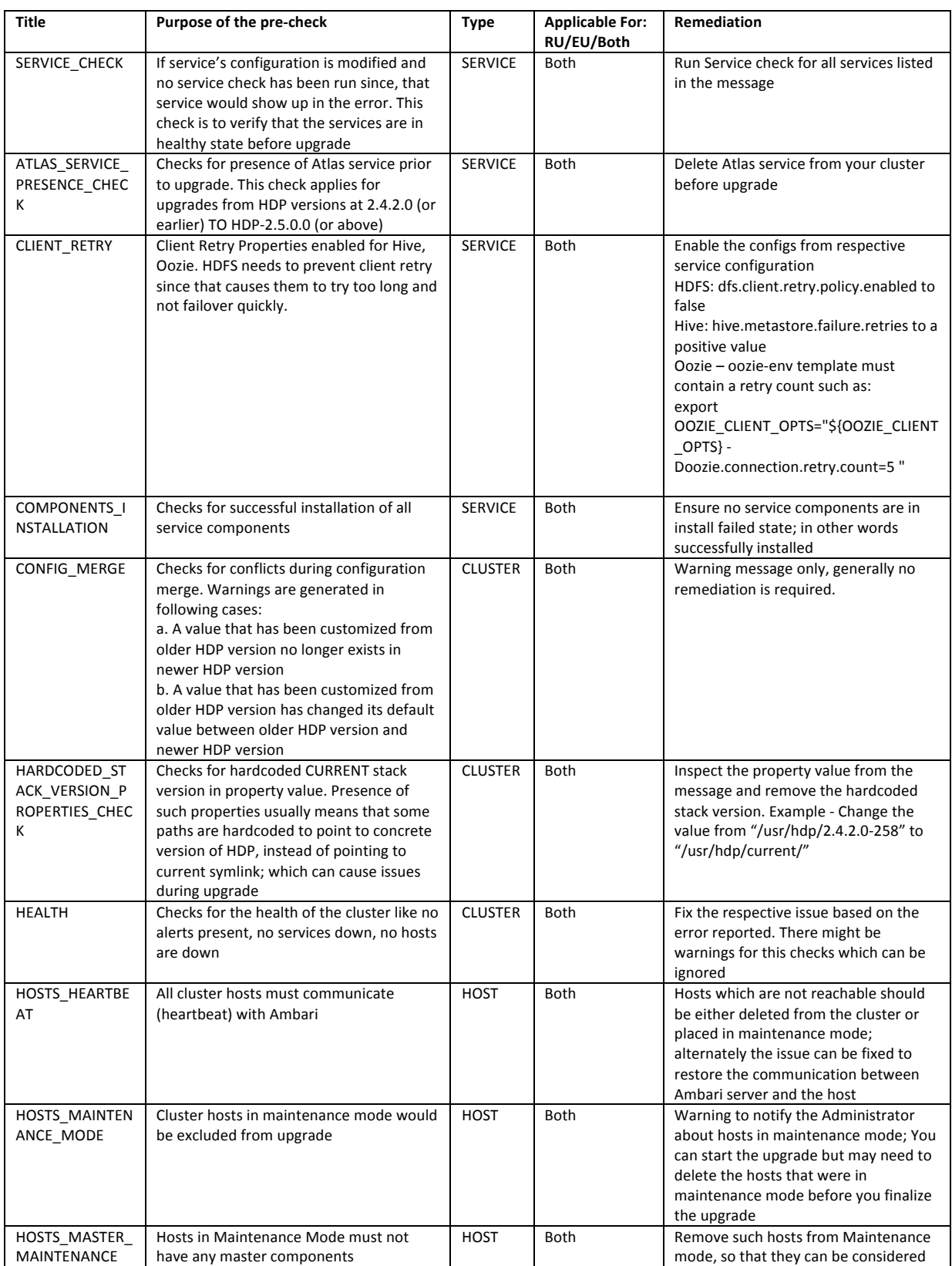

## Rolling/Express Upgrade Pre-checks and Remediation (in case of errors)

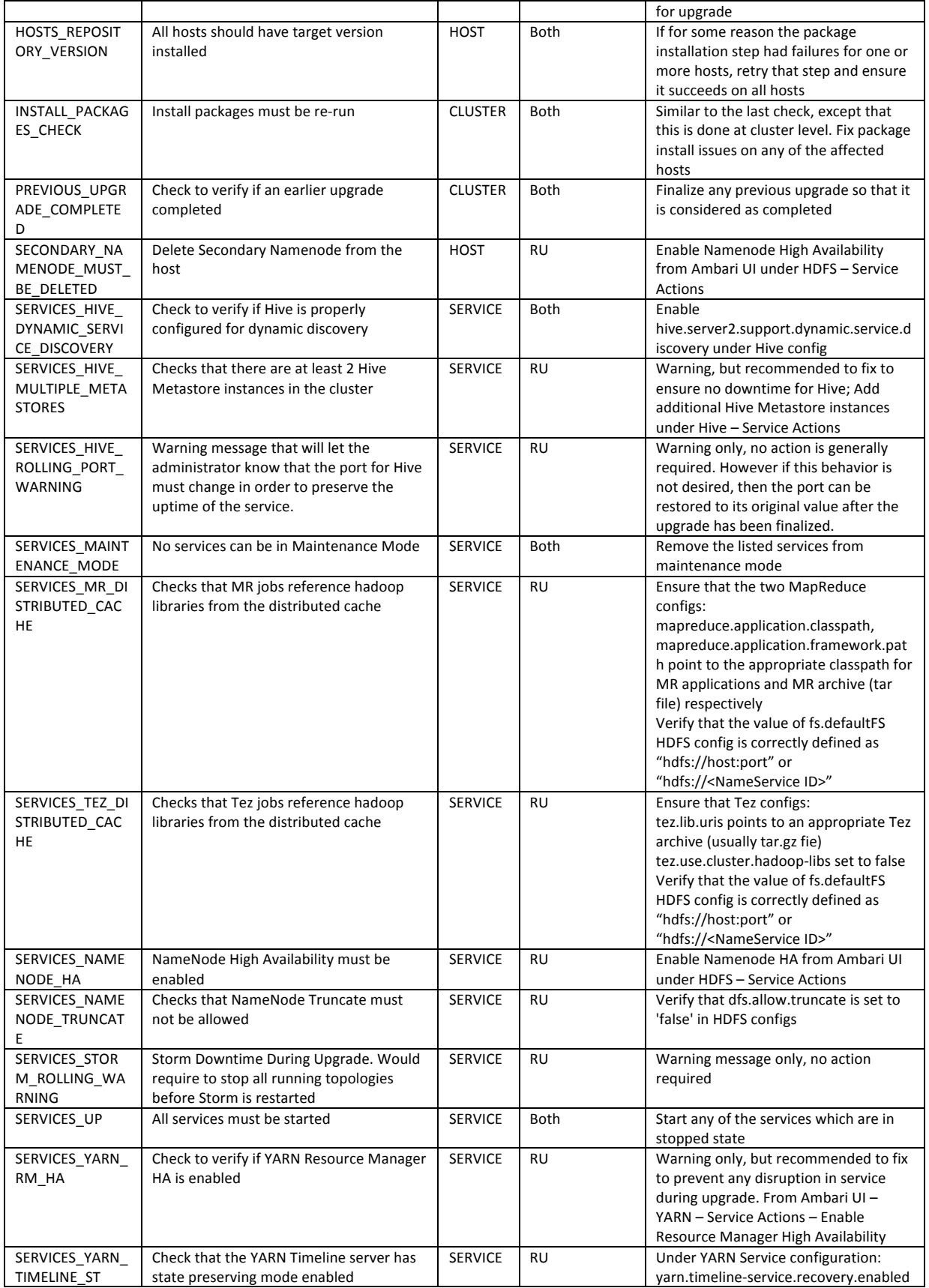

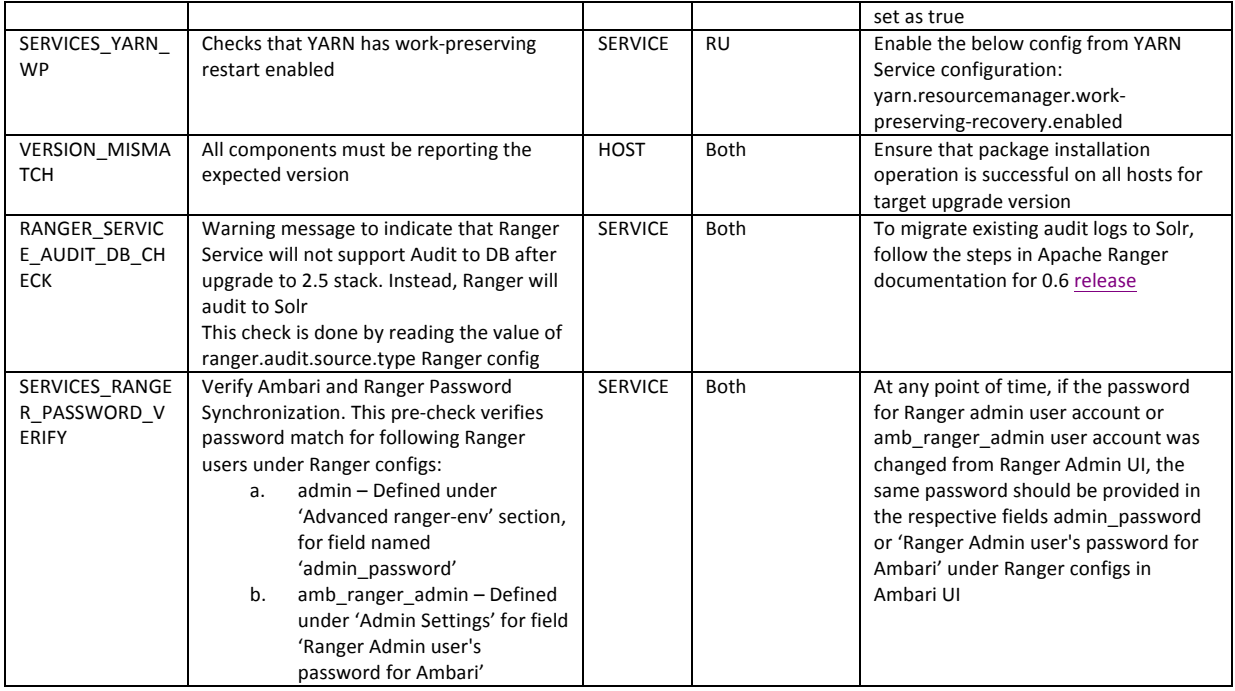

Table updated as of Ambari 2.4 release on http://docs.hortonworks.com/

Source page - https://community.hortonworks.com/articles/54944/stack-upgradepre-checks-purpose-and-remediation.html